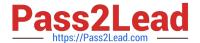

# C2020-701<sup>Q&As</sup>

IBM Cognos TM1 10.1 Analyst

# Pass IBM C2020-701 Exam with 100% Guarantee

Free Download Real Questions & Answers PDF and VCE file from:

https://www.pass2lead.com/c2020-701.html

100% Passing Guarantee 100% Money Back Assurance

Following Questions and Answers are all new published by IBM Official Exam Center

- Instant Download After Purchase
- 100% Money Back Guarantee
- 365 Days Free Update
- 800,000+ Satisfied Customers

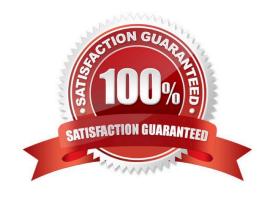

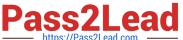

#### **QUESTION 1**

A Private TM1 Cube View can be shared with which group?

- A. Public
- B. Only to the creator
- C. Administrators D. Only to directory managers

Correct Answer: B

### **QUESTION 2**

A subset was created using the Expression Recorder. The user modified the subset.

What is the resulting change to the subset?

- A. The subset is dynamic.
- B. The subset is static.
- C. The subset must be renamed.
- D. The subset is temporary.

Correct Answer: B

# **QUESTION 3**

Which three statements are true regardingTM1 Excel functions? (Choose three.)

- A. The VIEW function creates an optimized view of the cube specified by the cube argument.
- B. The DBR function stands for Database Read.
- C. The value returned by the DBRA function cannot be edited.
- D. ELCOMP returns the name of a child of a consolidated element in a specified dimension
- E. SUBNM returns the element of a dimension subset and allows a double-click to bring up the subset editor.

Correct Answer: ADE

## **QUESTION 4**

Whenever you open the Salescube you see a hierarchical list of all products. The default view consists of default subsets for all dimensions. You would like to see a list of 10 products you are responsible for by default. Which three actions would achieve this? (Choose three.)

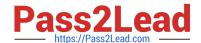

# https://www.pass2lead.com/c2020-701.html

2024 Latest pass2lead C2020-701 PDF and VCE dumps Download

- A. Create a private default subset for the product dimension and leave the default view unchanged.
- B. Create a private default subset for the product dimension and leave the default view unchanged,
- C. Create a private named subset for the product dimension and create a private named view using it.
- D. Create a private named subset for the product dimension and create a private default view using it.
- E. Create a private default subset for the product dimension and create a private default view using it.

Correct Answer: ADE

#### **QUESTION 5**

What is the differencebetween a TM1 Sandbox and a Personal Workspace?

- A. A Personal Workspace allows you to work in a private area where a Sandbox is shared.
- B. A Personal Workspace is a special default unnamed Sandbox where you begin your work.
- C. A Personal Workspace is shared.
- D. A Personal Workspace does not require you to commit your data as a Sandbox does.

Correct Answer: B

Latest C2020-701 Dumps

C2020-701 VCE Dumps

C2020-701 Study Guide